## **EDTC 6332 Educational Technology Practicum Practicum Project**

## **Project Description**

The goal of the project was to teach learners how to create a closed caption file for a video. Along with an introductory page, the self-paced instructional unit included four lessons and a final assessment. The instruction unit covered three resources: an online text tool and the free programs DivXLand Media Subtitler and Subtitle Edit. The final assessment was the creation of a closed captions file for a sample video and transcript provided.

## **Standards Met**

This project demonstrates proficiencies in the following AECT standards: Standard 1 – Content Knowledge, Standard 2 – Content Pedagogy, Standard 3 – Learning Environments, Standard 4 – Professional Knowledge and Skills, and Standard 5 – Research. The chart below illustrates the performances that fulfill the AECT standards.

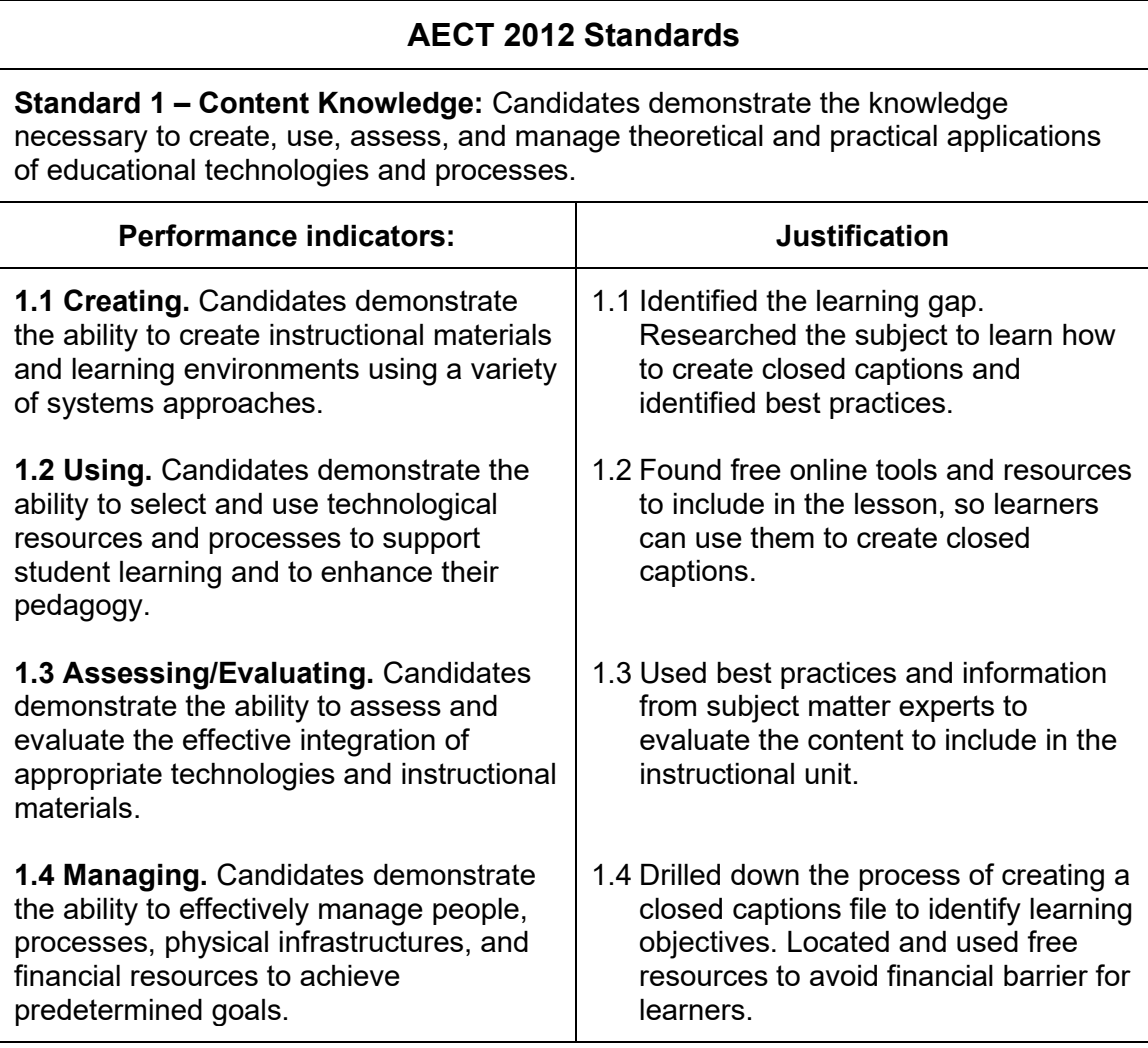

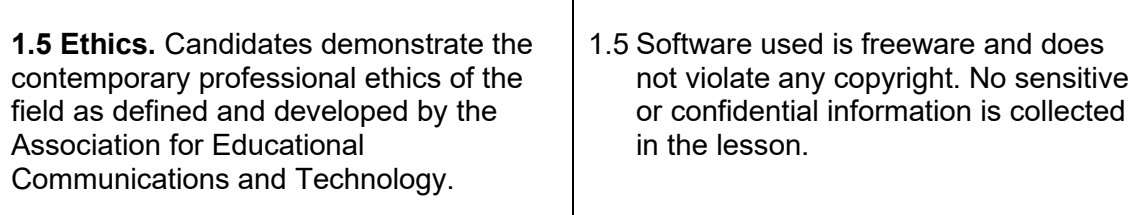

Τ

**Standard 2 – Content Pedagogy:** Candidates develop as reflective practitioners able to demonstrate effective implementation of educational technologies and processes based on contemporary content and pedagogy.

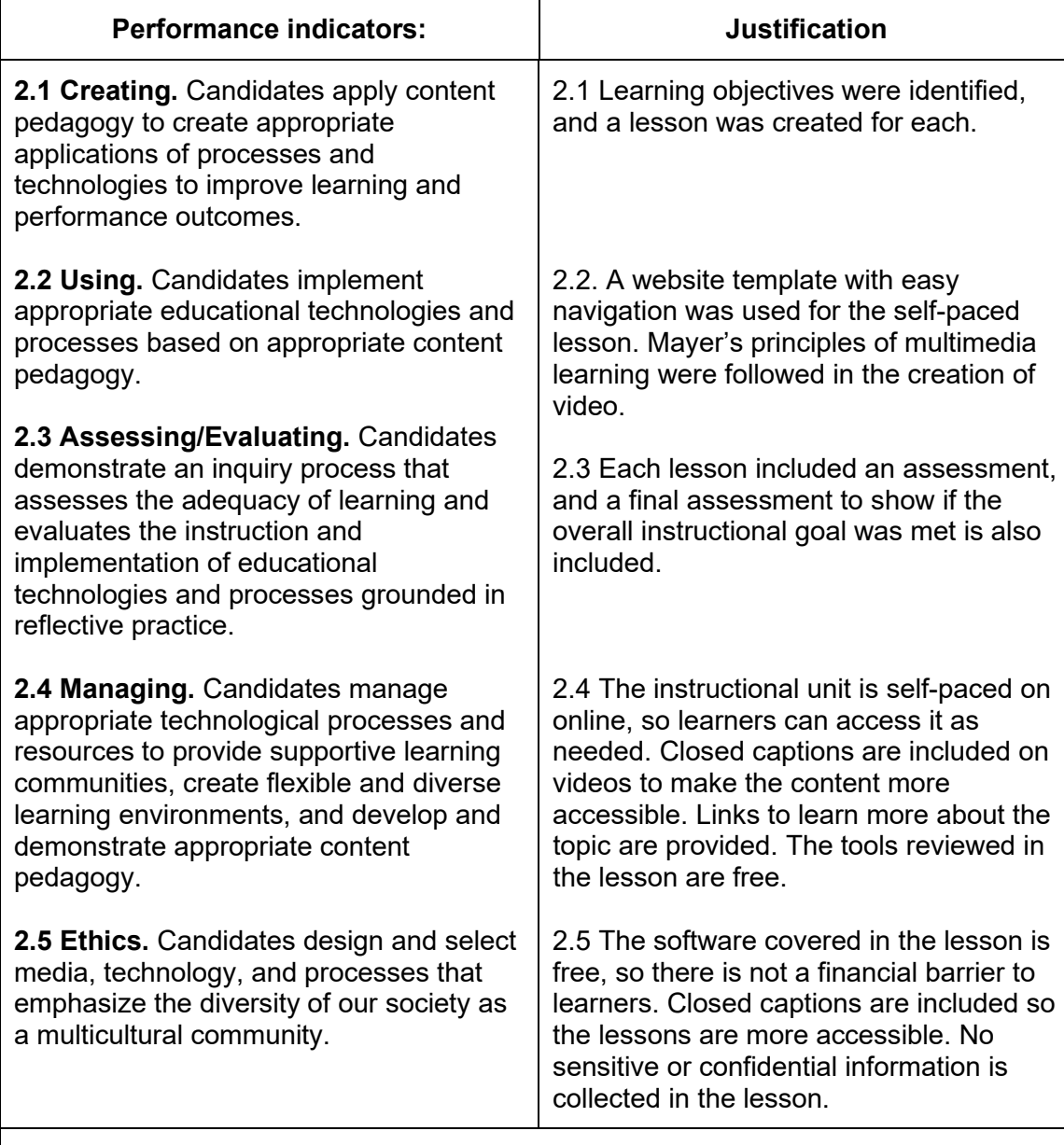

**Standard 3 – Learning Environments:** Candidates facilitate learning by creating, using, evaluating, and managing effective learning environments.

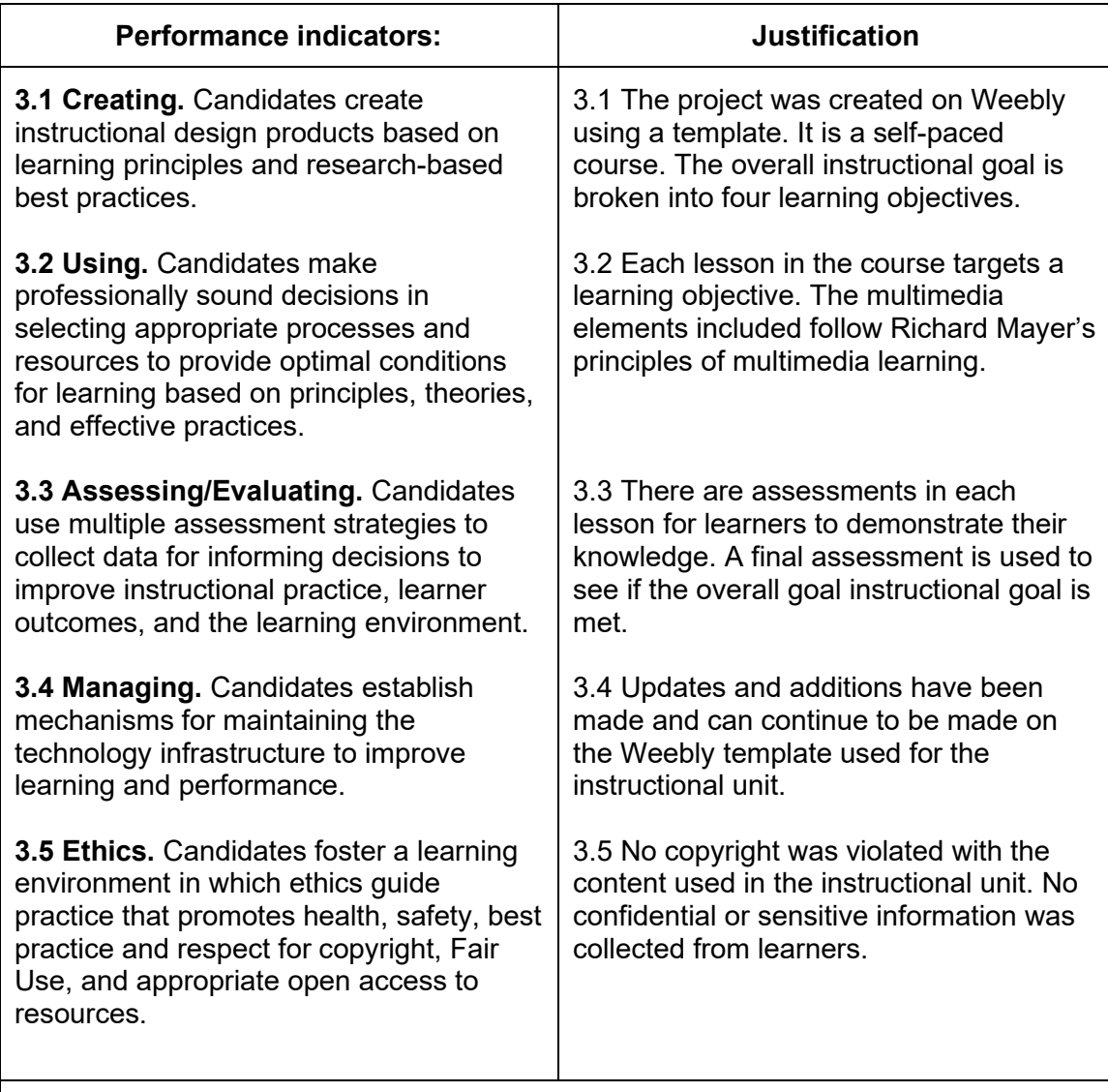

**Standard 4 – Professional Knowledge and Skills:** Candidates design, develop, implement, and evaluate technology-rich learning environments within a supportive community of practice.

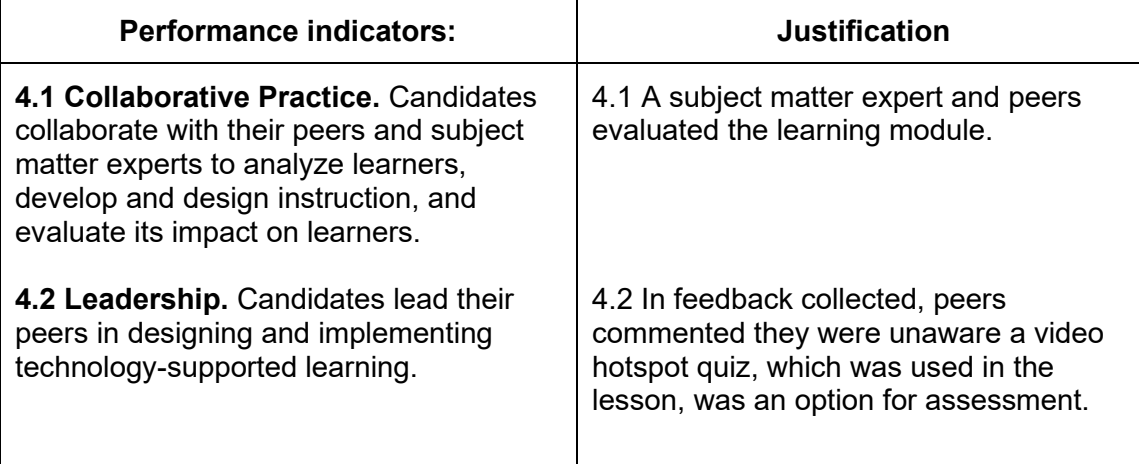

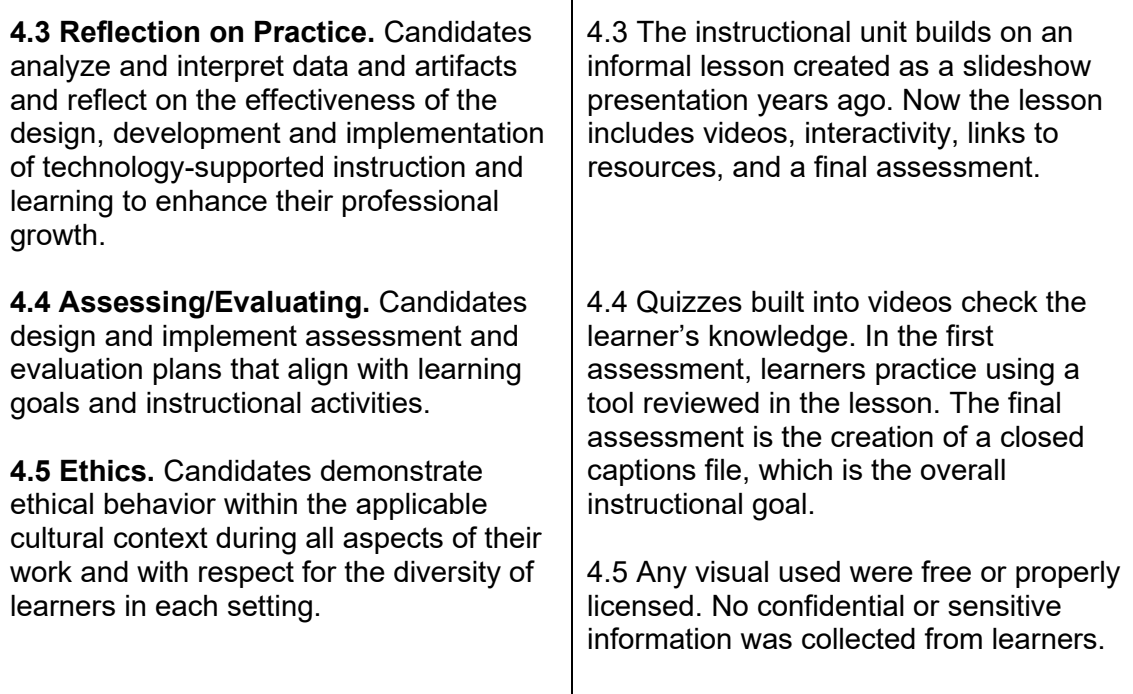

**Standard 5 – Research:** Candidates explore, evaluate, synthesize, and apply methods of inquiry to enhance learning and improve performance.

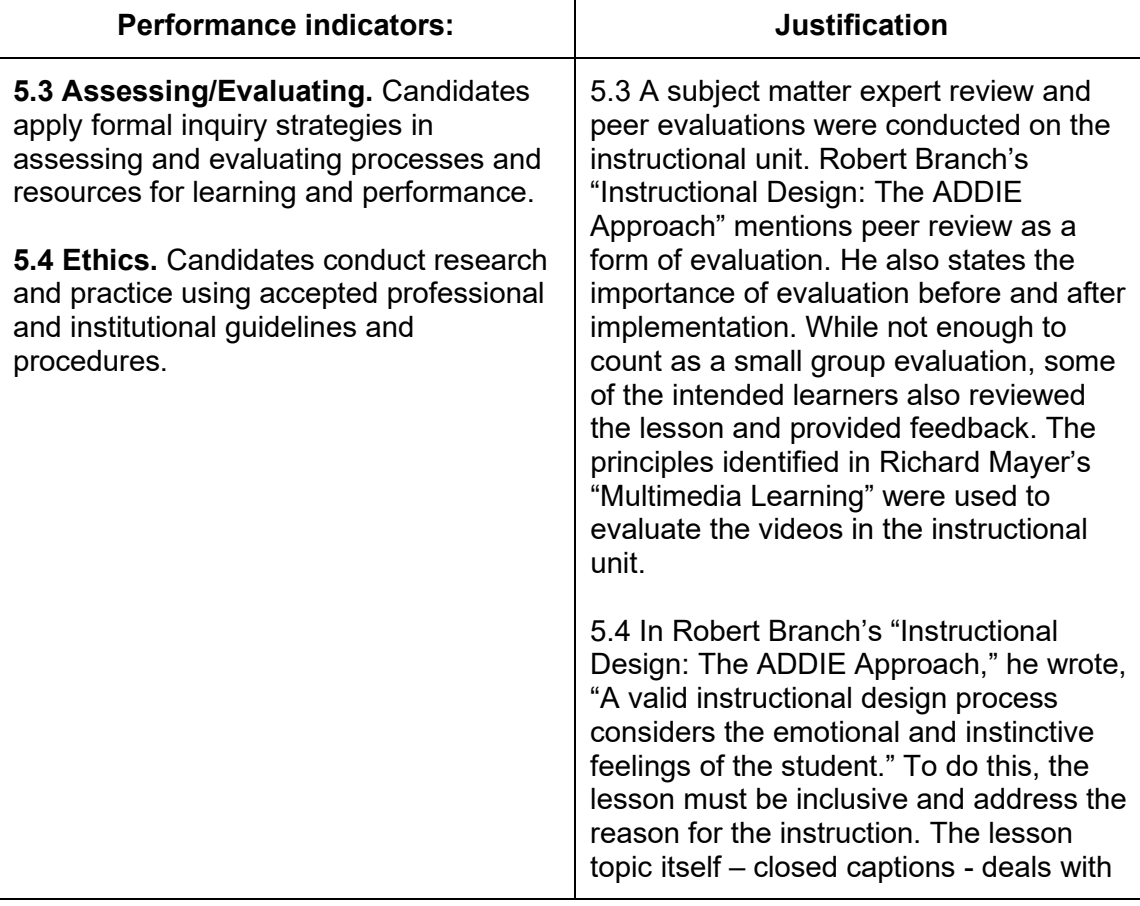

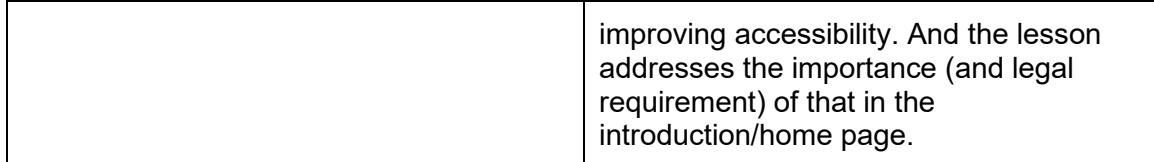

## **Modifications Made**

Feedback received was mostly minor cosmetic changes. It included emphasizing a part of the graphic, darkening the paragraph text, and matching page header titles. A sentence was moved to avoid a report of confusion.

One larger suggestion was including an assessment in each lesson that involved the software mentioned. This was part of the original plan, but due to the limit of having only one sample video, that assessment became the final assessment. A long-term plan is to create another sample video to use in the earlier assessments.

[Original Draft \(seen in Evaluation](https://edtech.malena.me/uploads/5/1/1/3/5113452/edtc-6332-part4-evaluation-me_hernandez.pdf) and Revision Report) [Final Draft](https://captionstraining.weebly.com/)